# 電子計算機中心

# 教師升等系統說明**: B**研究**\C**項教學**\D**項輔導與服務 電算中心

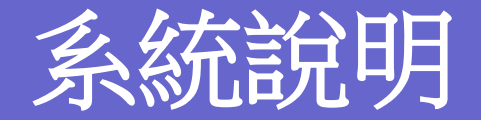

## **1.**系統介紹 **2.**輸入資料與認證 **3.**時程與相關文件

## 1.系統介紹一系統架構

### 依據 **"**國立屏東科技大學教師升等項目考 核評分表**"**

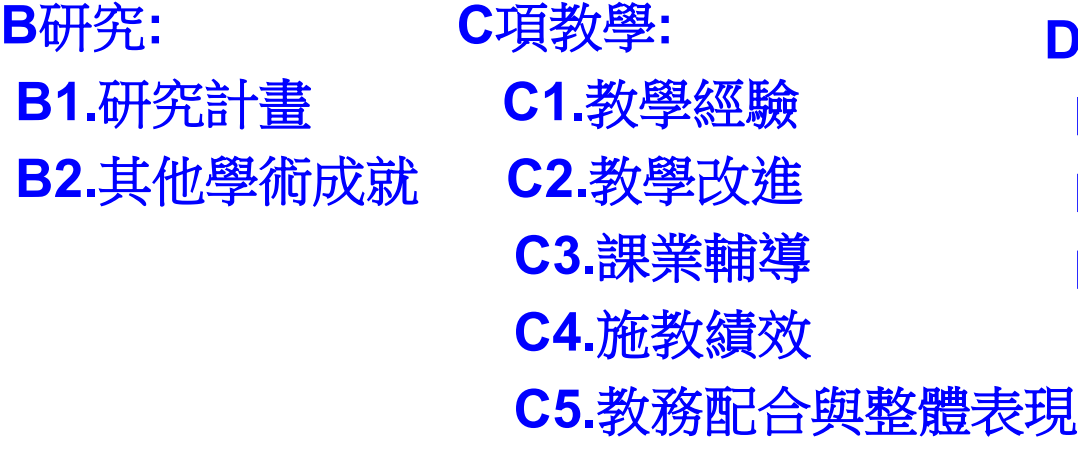

**D**項輔導與服務**: D1.**行政服務 **D2.**輔導服務 **D3.**推廣服務

## 1.系統介紹一系統網址與登入

- **1.**人事室**\**專區連結**\**教師資格審查**(**升等**)\**教師升 等系統
- **[2.https://fatms.npust.edu.tw/fptms](https://fatms.npust.edu.tw/fptms)**

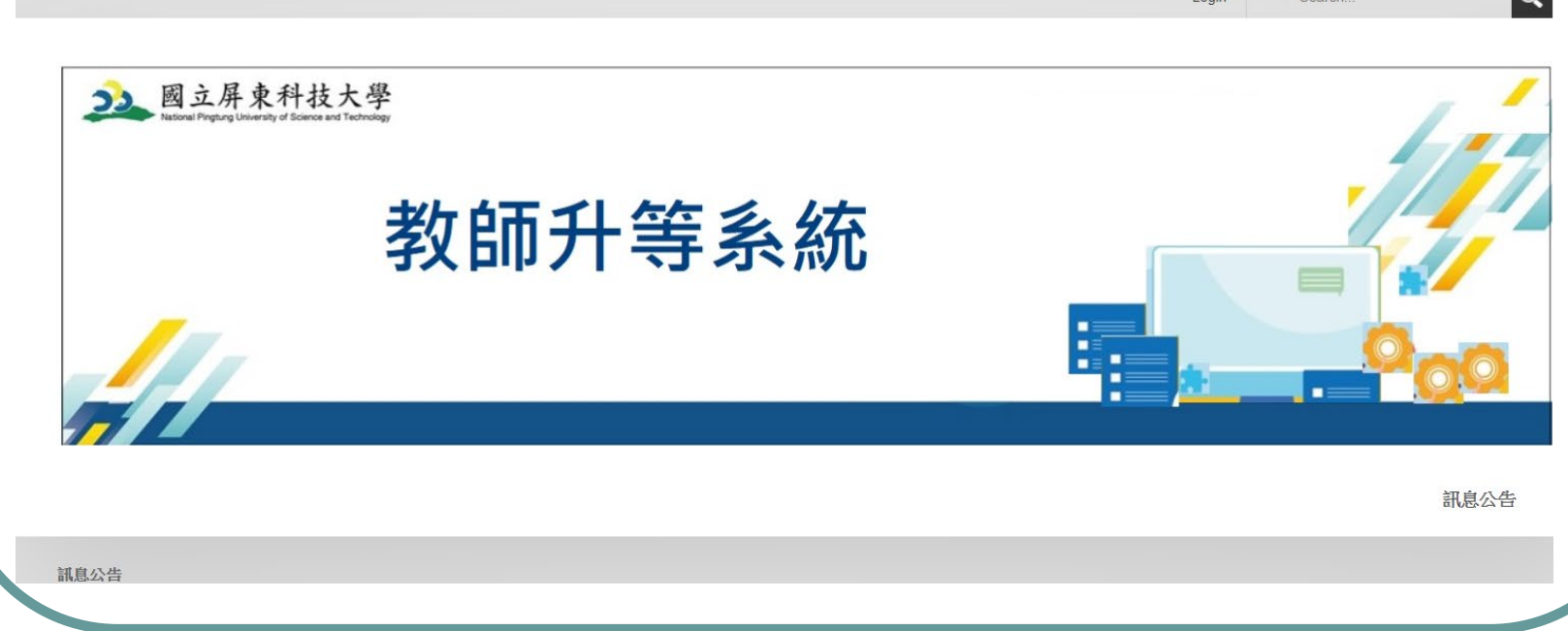

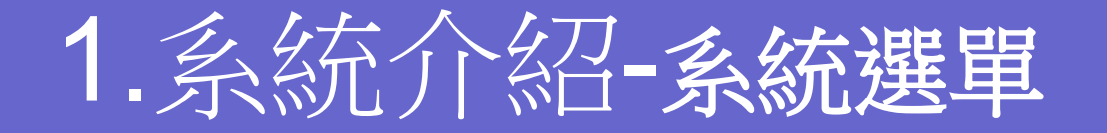

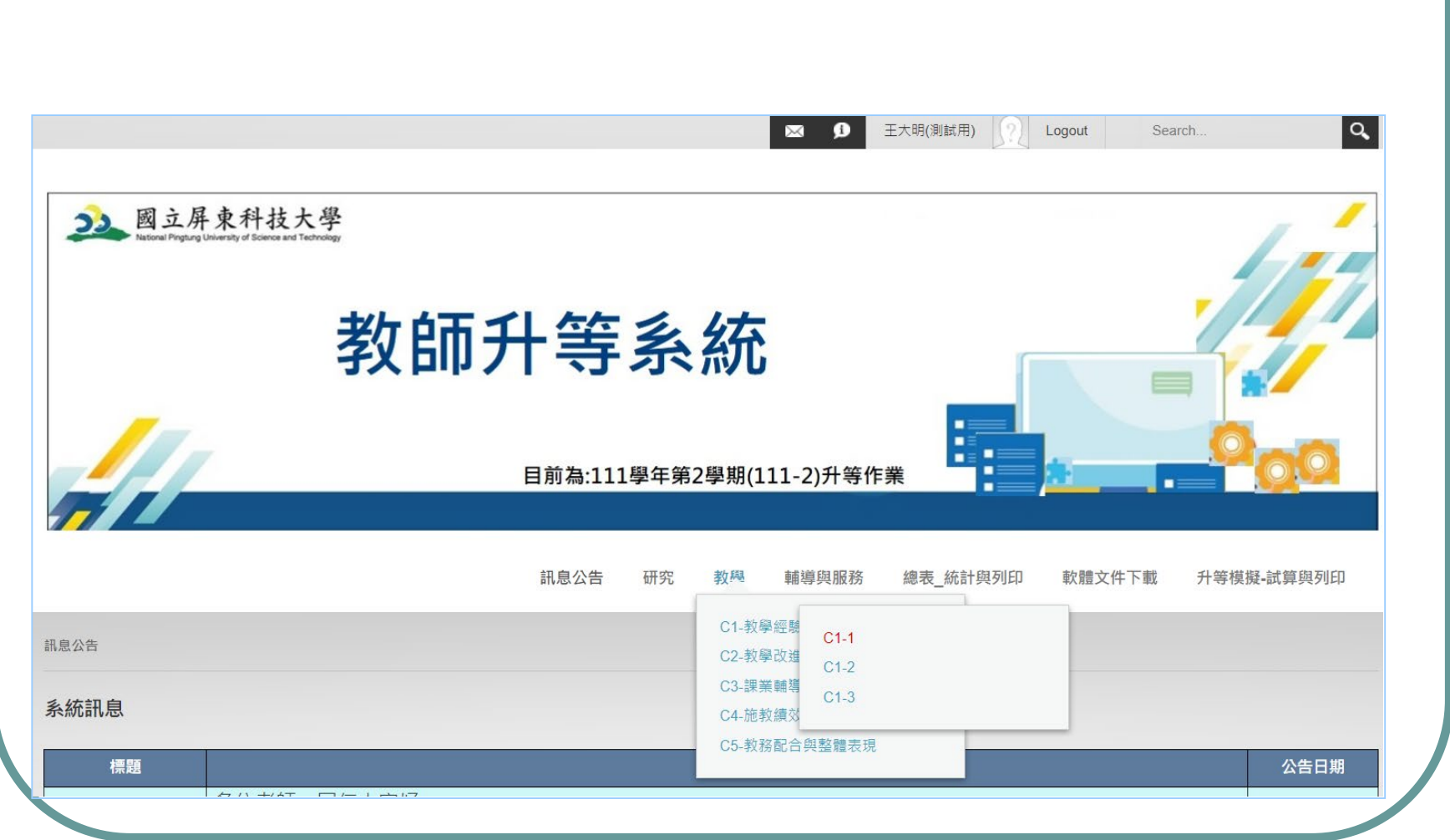

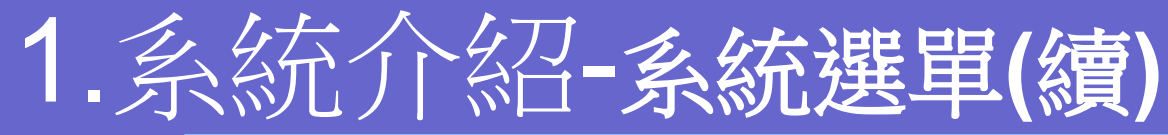

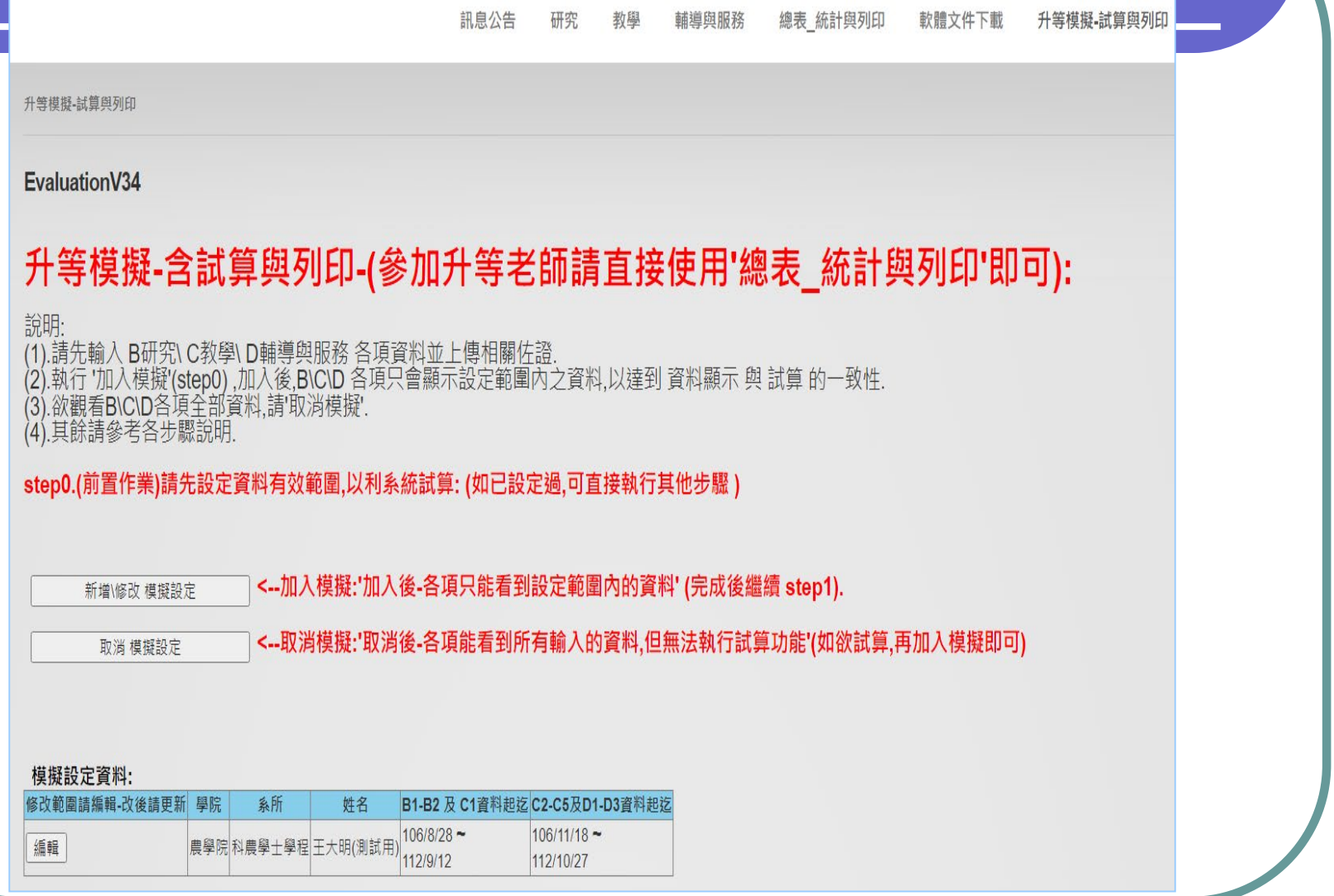

## 2.登錄資料與認證-項目權限

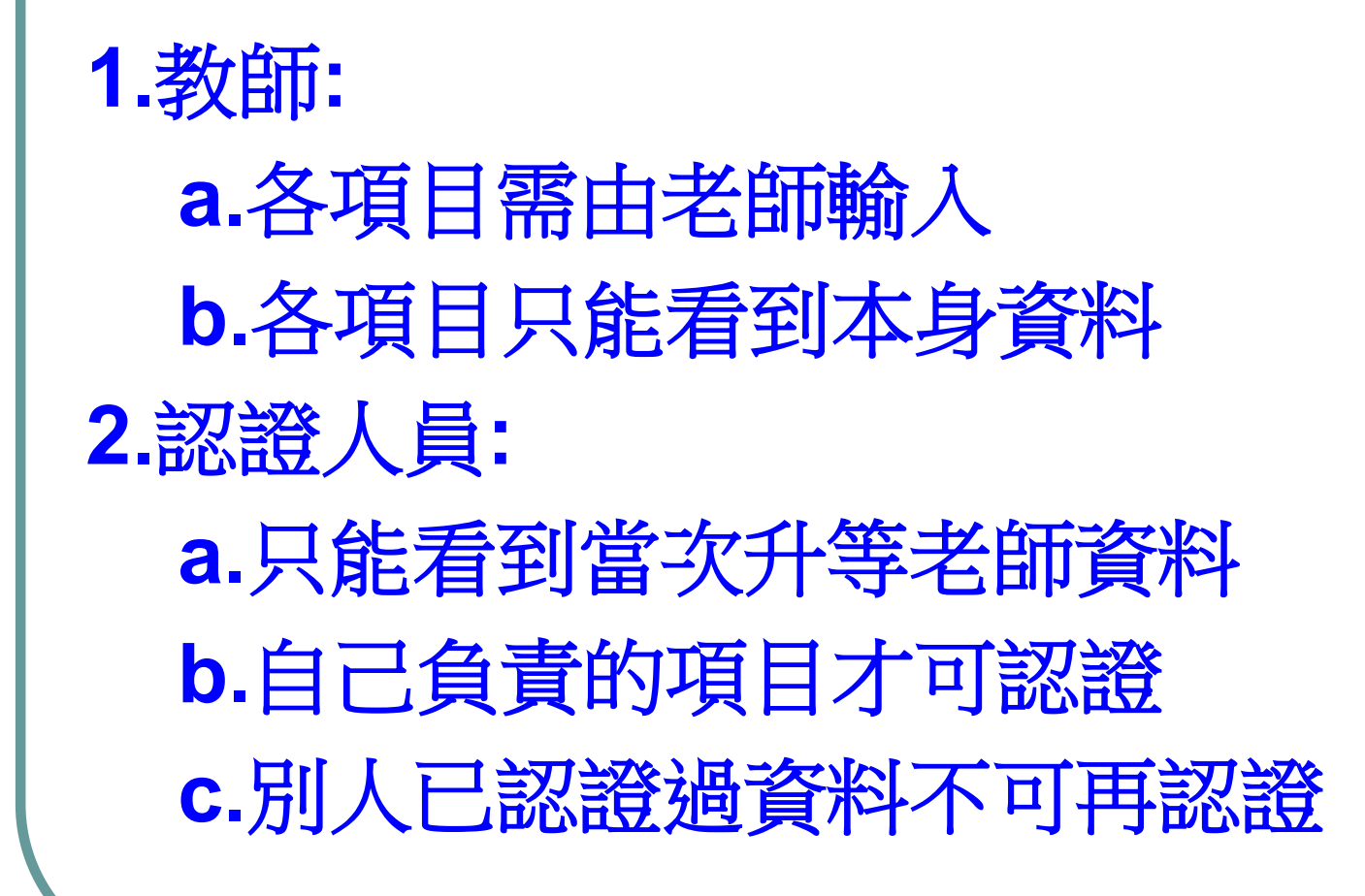

# 2.輸入資料與證款一佐證資料

### 教師輸入**:**

### **a.**需上傳佐證資料,否則無法存檔。 **b.**各項每一筆佐證檔案不可超過**28MBytes**

 $\bullet$ 

## 3.時程與相關文件

**(1).**時程**:** 教師輸入→同仁認證→教師確認 印表送系教評 **(2).**文件**: a.**認證表、考核評分表 **b.**分工表 **c.**升等系統操作手冊

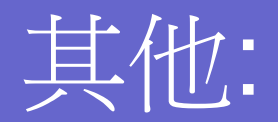

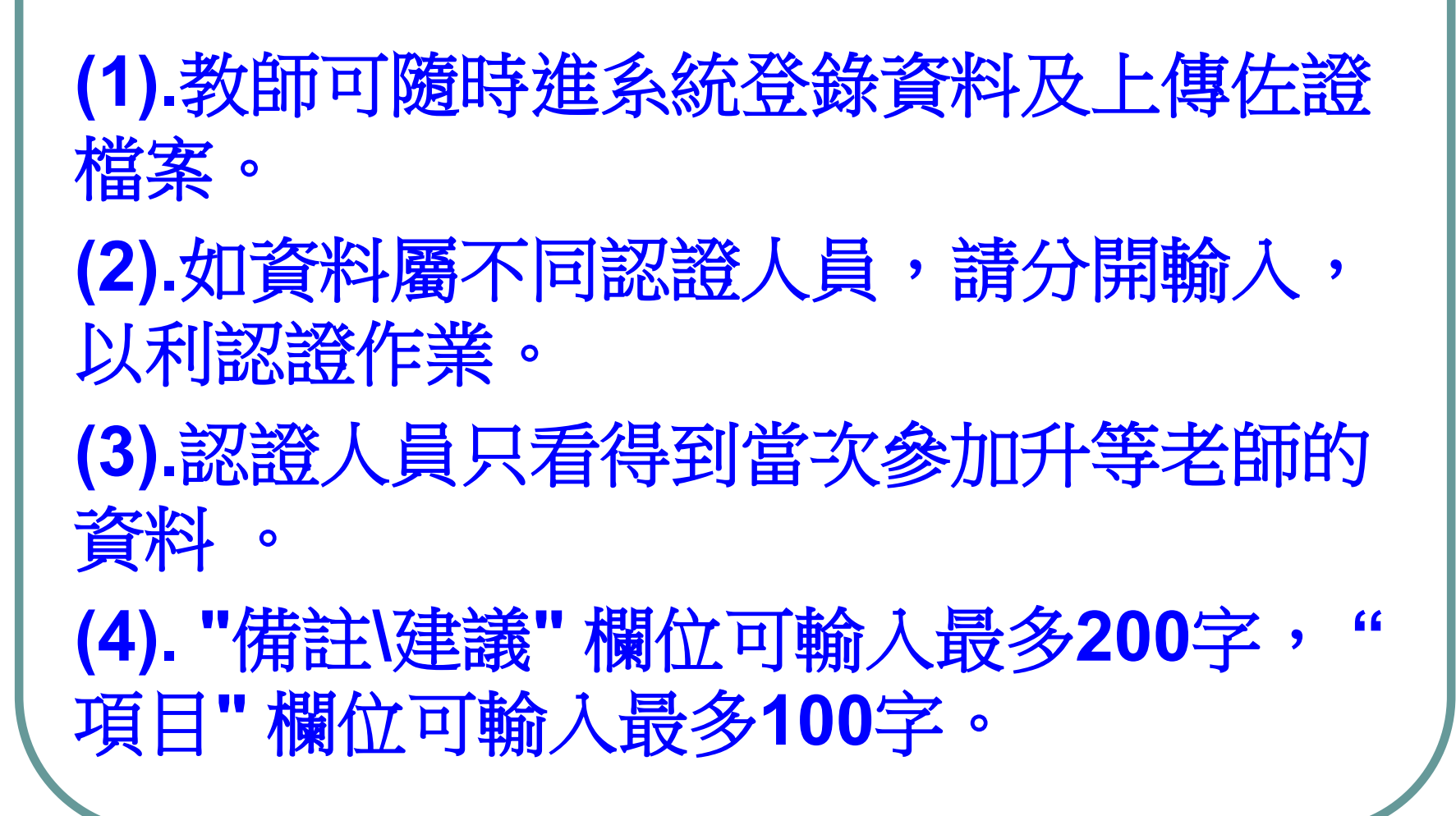

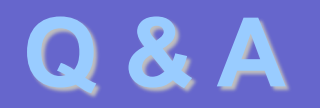

問題回饋:

email: [danny0611@mail.npust.edu.tw](mailto:danny0611@mail.npust.edu.tw)

分機:6041 戴英鄰

## 感謝您的聆聽

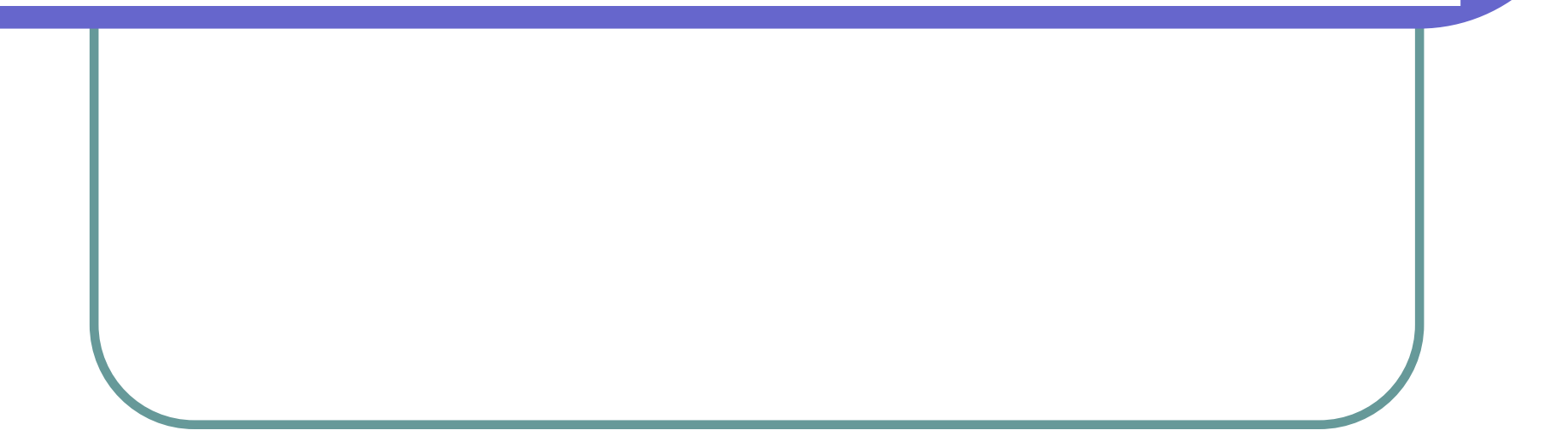